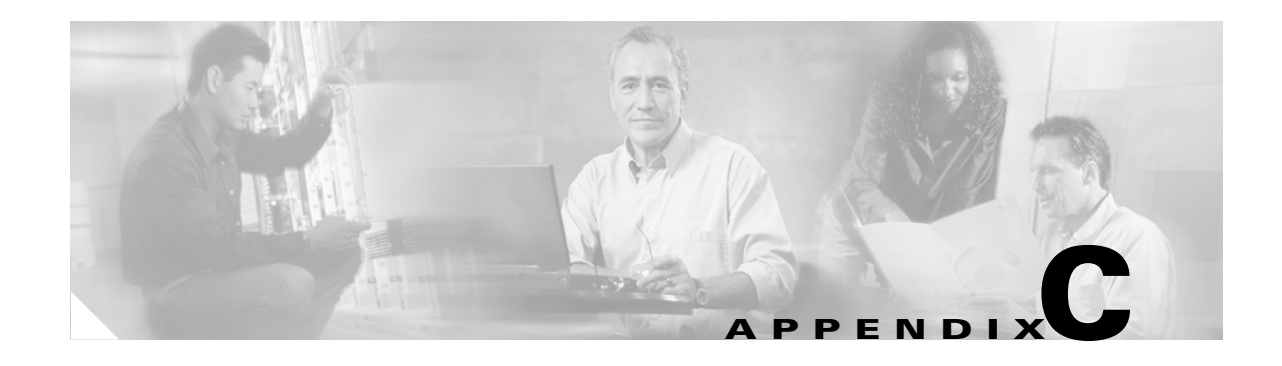

# **Network Element Defaults**

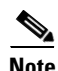

**Note** The terms "Unidirectional Path Switched Ring" and "UPSR" may appear in Cisco literature. These terms do not refer to using Cisco ONS 15xxx products in a unidirectional path switched ring configuration. Rather, these terms, as well as "Path Protected Mesh Network" and "PPMN," refer generally to Cisco's path protection feature, which may be used in any topological network configuration. Cisco does not recommend using its path protection feature in any particular topological network configuration.

This appendix describes the factory-configured (default) network element (NE) settings for the Cisco ONS 15310-CL. It includes descriptions of card default settings and node default settings. For procedures for importing, exporting and editing the settings, refer to the "Maintain the Node" chapter of the *Cisco ONS 15310-CL Procedure Guide*. Cards supported by this platform that are not listed in this appendix are not supported by user-configurable NE defaults settings.

To change card settings individually (that is, without changing the defaults), refer to the "Change Port Settings" chapter of the *Cisco ONS 15310-CL Procedure Guide*. To change node settings, refer to the "Change Node Settings" chapter of the *Cisco ONS 15310-CL Procedure Guide*.

# **C.1 Network Element Defaults Description**

The NE defaults are preinstalled on each Cisco ONS 15310-CL 15310-CL-CTX card. They also ship as a file called 15310-defaults.txt on the Cisco Transport Controller (CTC) software CD in case you want to import the defaults onto existing 15310-CL-CTX cards. The NE defaults include card-level, CTC, and node-level defaults.

Changes to card provisioning made manually using procedures in the "Change Card Settings" chapter of the *Cisco ONS 15310-CL Procedure Guide* override default settings. If you use the CTC Defaults editor (in the node view > Provisioning > Defaults tabs) or import a new defaults file, any changes to card or slot settings that result only affect cards that are installed or preprovisioned after the defaults have changed.

Changes made manually to most node-level default settings override the current settings, whether default or provisioned. If you change node-level default settings, either by using the Defaults editor or by importing a new defaults file, the new defaults reprovision the node immediately for all settings except those relating to protection (1+1 bidirectional switching, 1+1 reversion time, or 1+1 revertive), which apply to subsequent provisioning.

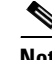

**Note** Changing some NE defaults can cause CTC disconnection or a reboot of the node in order for the default to take effect. Before you change a default, check in the Side Effects column of the Defaults editor (right-click a column header and select **Show Column > Side Effects**) and be prepared for the occurrence of any side effects listed for that default.

# **C.2 Card Default Settings**

The tables in this section list the default settings for each card. Cisco provides user-configurable defaults for the Cisco ONS 15310-CL common control and data cards, including:

- **•** Soak Time—*All 15310-CL-CTX ports and CE-100T-8 cards*. The length of time that elapses between an automaticInService (AINS) port receiving a valid signal and when it automatically changes to in-service status.
- **•** Line Coding*—15310-CL-CTX DS-1 ports*. Defines the DS-1 transmission coding type that is used.
- **•** Line Length*—15310-CL-CTX DS-1, DS-3, and EC-1 ports*. Defines the distance (in feet) from the backplane connection to the next termination point.
- **•** Line Type—*15310-CL-CTX DS-1 and DS-3 ports*. Defines the type of framing used.
- **•** Port State—*All 15310-CL-CTX ports and data cards*. Sets the port to one of the four available states (IS, OOS, OOS\_MT, or IS\_AINS), depending on whether you need ports in or out of service.
- **•** SF BER Level—*15310-CL-CTX DS1, DS3, EC1, and OC-N ports*. Defines the signal fail (SF) bit error rate (BER).
- **•** SD BER Level—*15310-CL-CTX DS1, DS3, EC1, and OC-N ports*. Defines the signal degrade (SD) BER.
- **•** ALS Mode—*15310-CL-CTX OC-N ports*. Sets the automatic laser shutdown (ALS) feature to one of four available states (disabled, auto restart, manual restart, manual restart for test).
- ALS Recovery Interval—15310-CL-CTX OC-N ports. Sets the automatic laser shutdown recovery time interval.
- **•** ALS Recovery Pulse Width—*15310-CL-CTX OC-N ports*. Sets the automatic laser shutdown recovery pulse signal width.
- **•** PJ Sts Mon—*15310-CL-CTX EC-1 and OC-N ports*. Sets the STS that will be used for pointer justification (PJ). If set to 0, no STS is monitored.
- **•** STS IPPM Enabled—*15310-CL-CTX OC-N ports*. Enables intermediate-path performance monitoring (IPPM) on a node for transparent monitoring of a channel that does not terminate on that node.
- **•** Send Do Not Use—*15310-CL-CTX OC-N and DS1 ports*. Sends a do not use (DUS) message on the S1 byte when enabled.
- **•** Far End Inhibit Loopback—*15310-CL-CTX DS-3 ports*. Enables the 15310-CL-CTX card to inhibit loopbacks on the far end.
- PM Threshold Settings—*All 15310-CL-CTX ports*. Set the performance monitoring (PM) parameters for gathering performance data and detecting problems early.

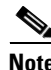

**Note** When the card level defaults are changed, the new provisioning done after the defaults have changed is affected. Existing provisioning remains unaffected.

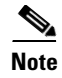

Note For more information about each individual card setting, refer to the "Change Port Settings" chapter in the *Cisco ONS 15310-CL Procedure Guide*.

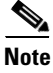

**Note** For more information about the PM parameters, refer to the "Performance Monitoring" chapter in the *Cisco ONS 15310-CL Troubleshooting Guide*.

## **C.2.1 15310-CL-CTX Card Default Settings**

[Table C-1](#page-2-0) lists the 15310-CL-CTX card default settings.

<span id="page-2-0"></span>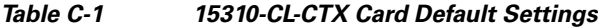

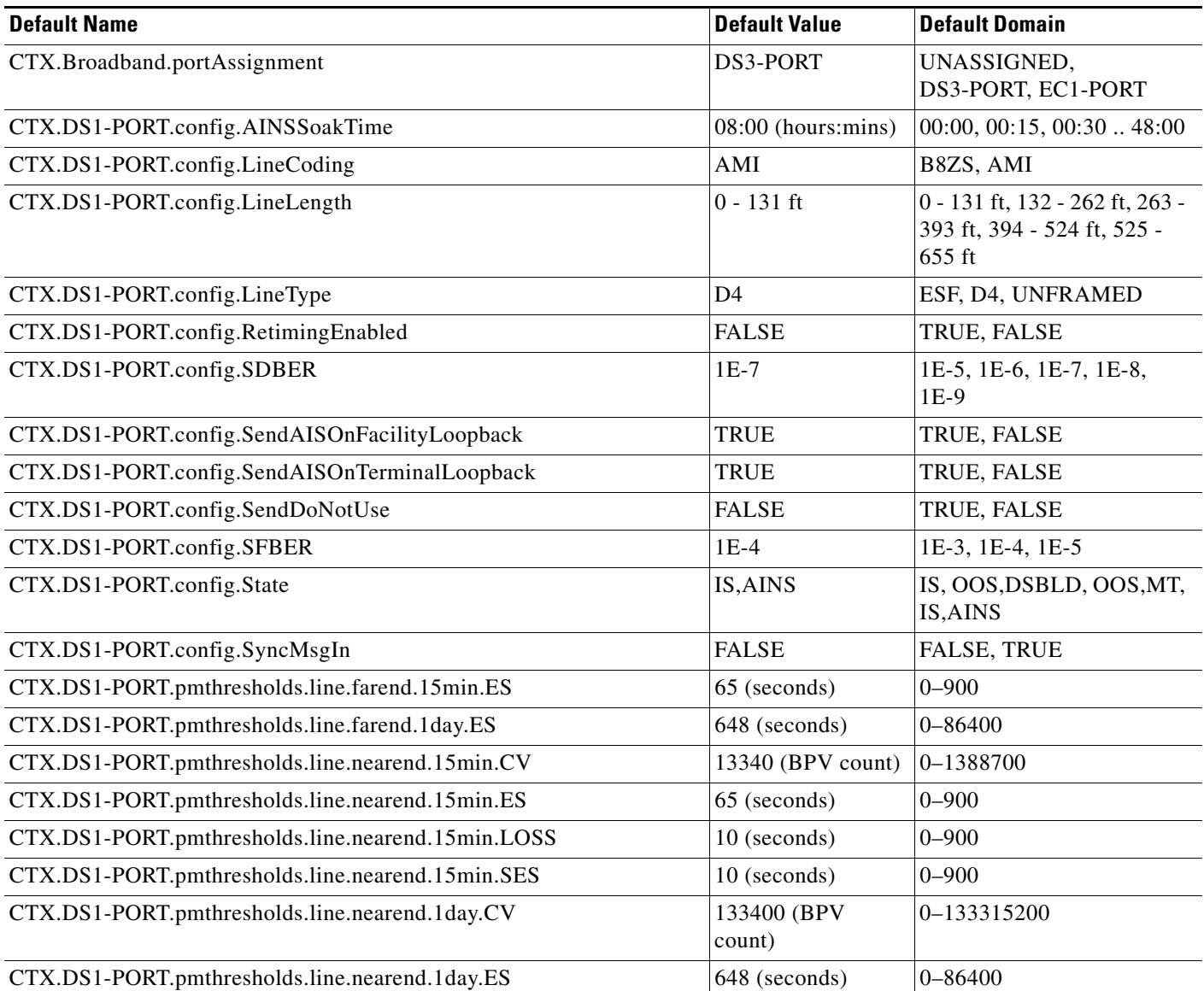

Г

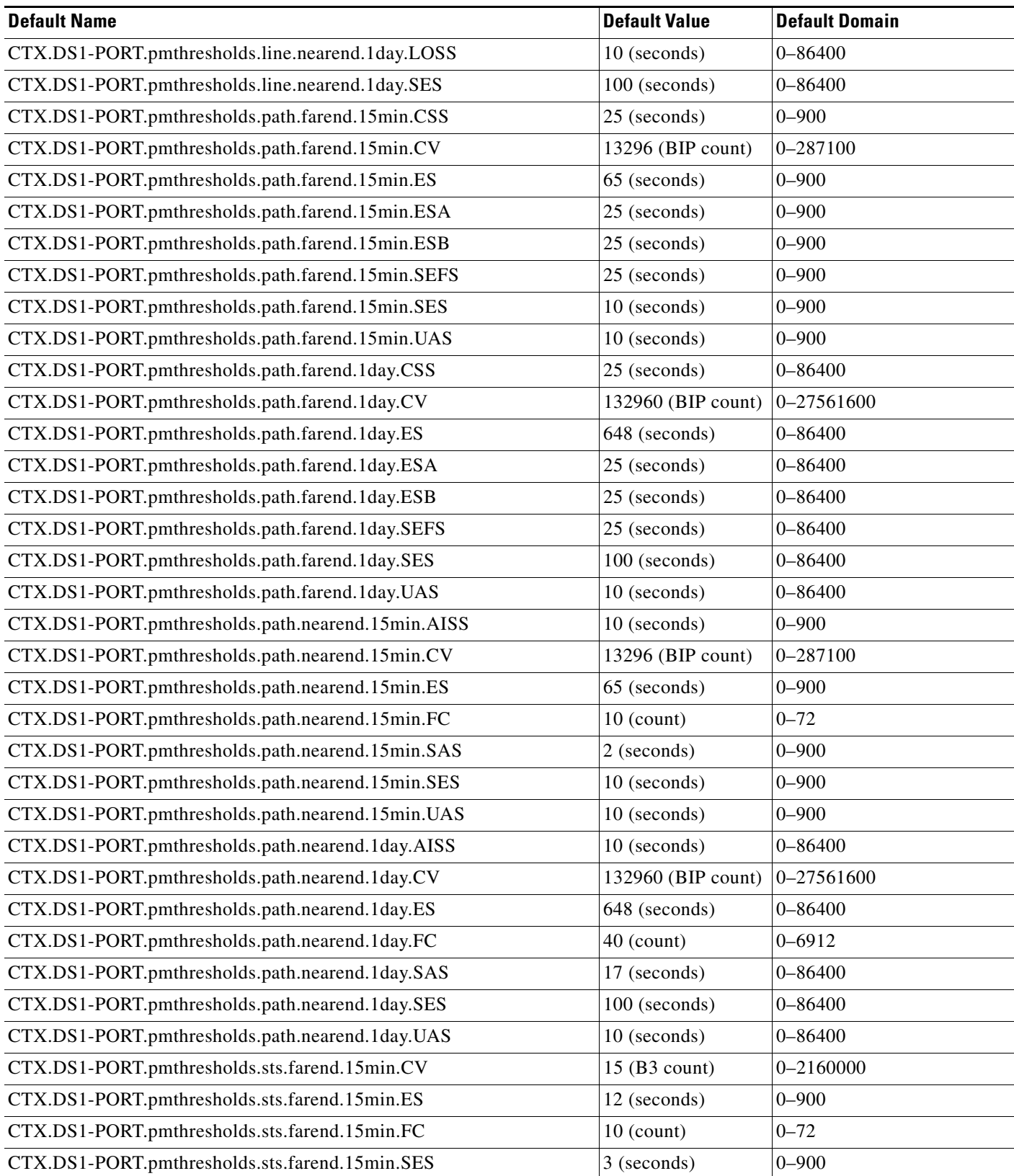

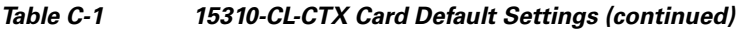

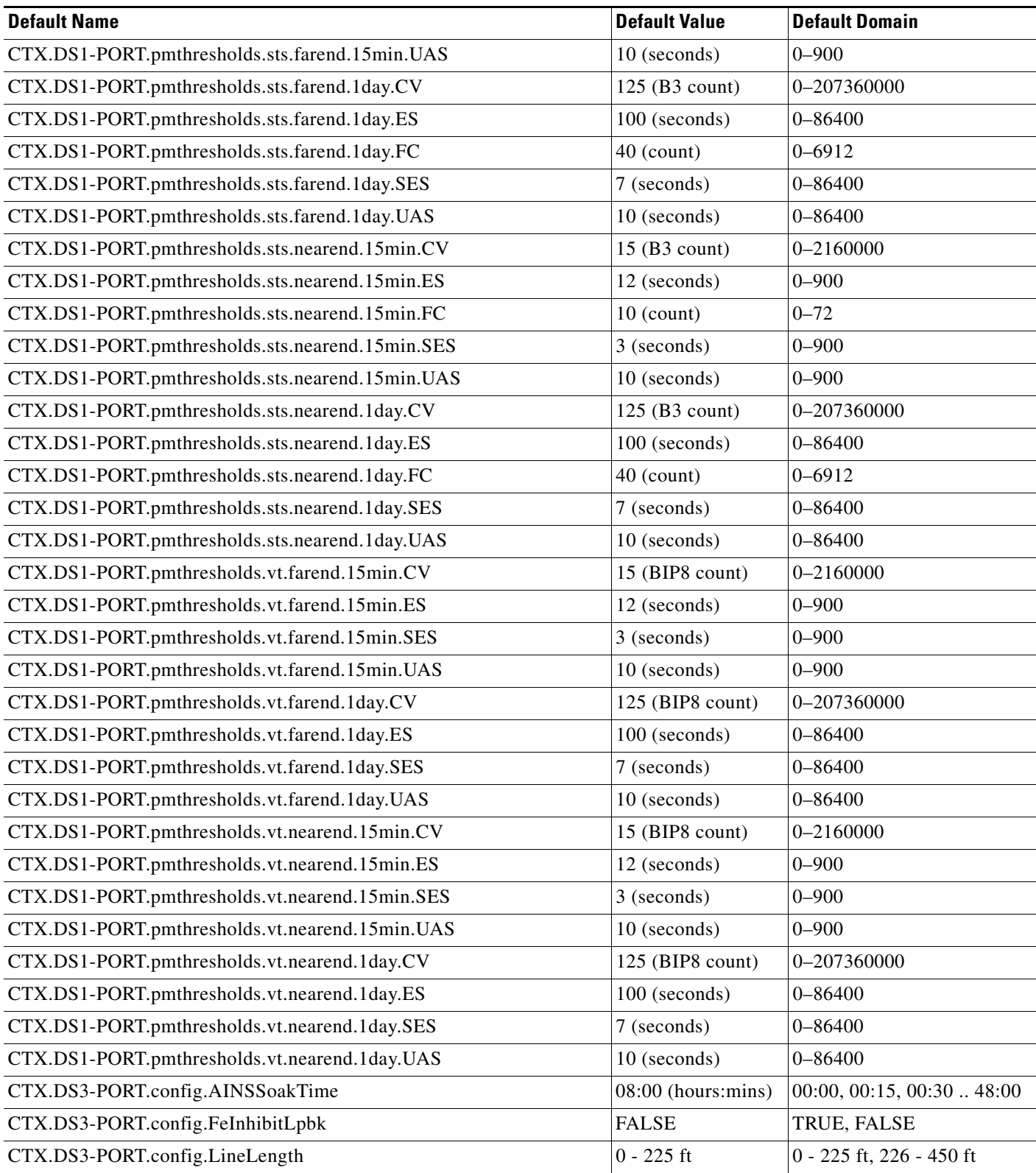

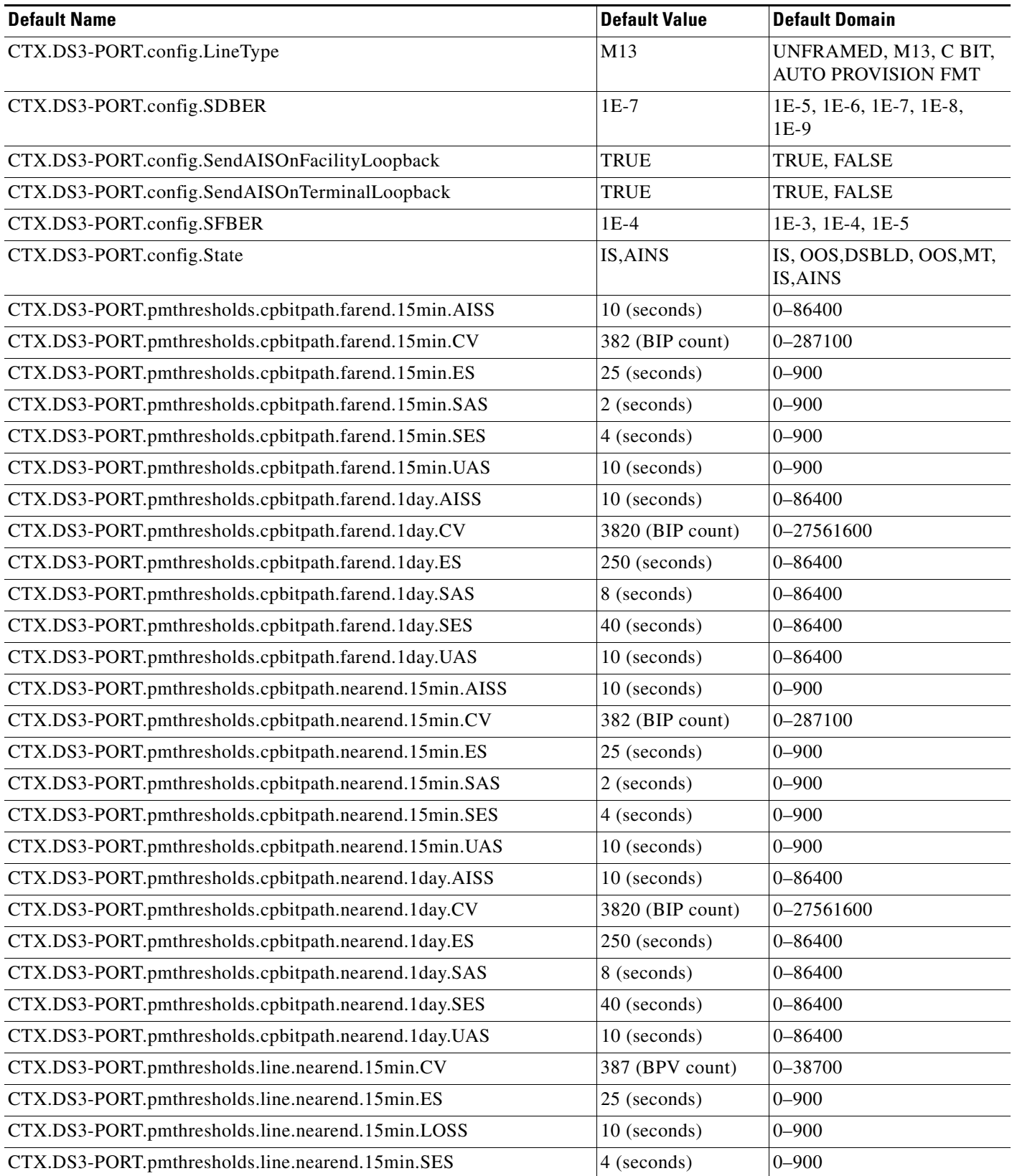

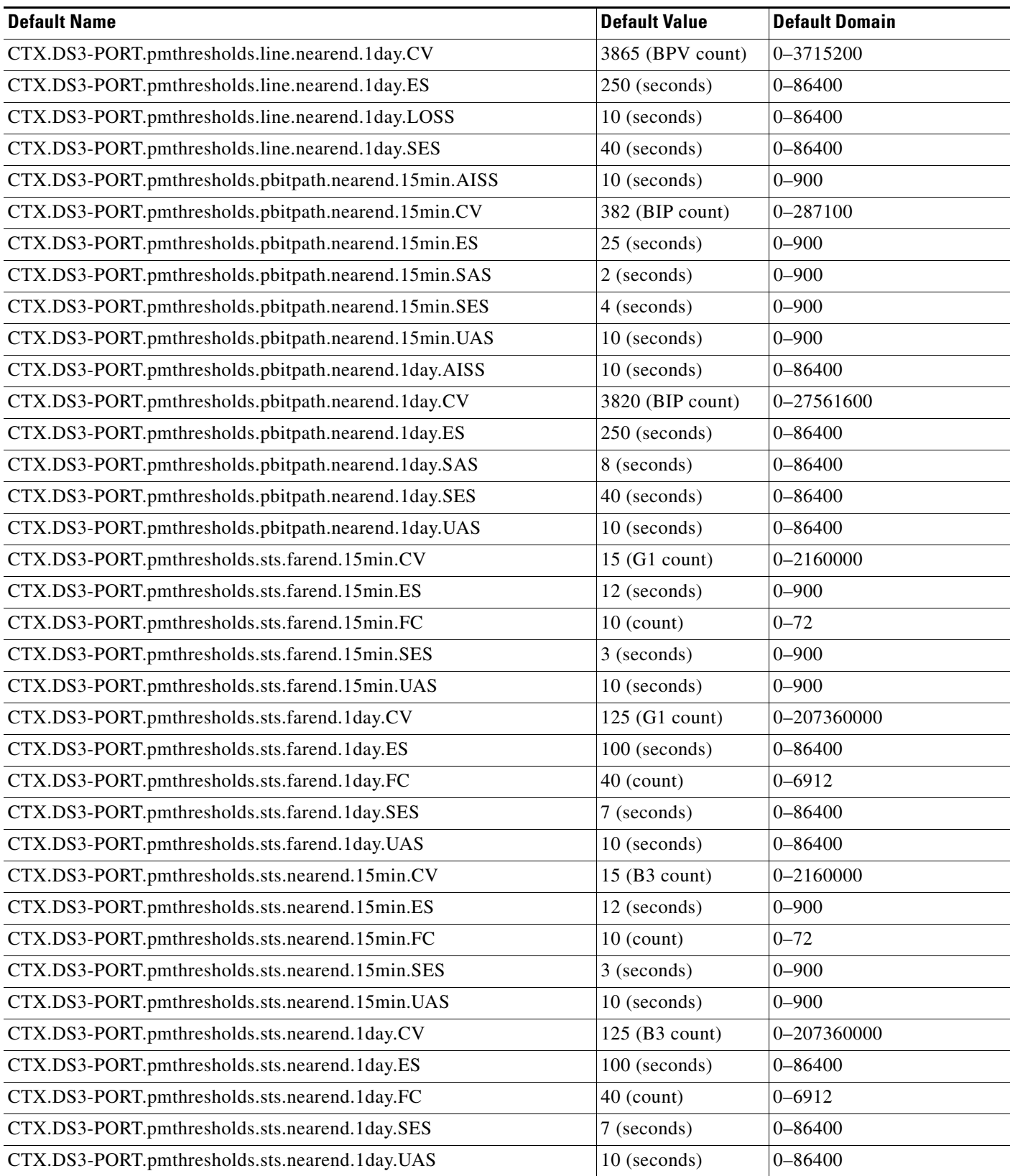

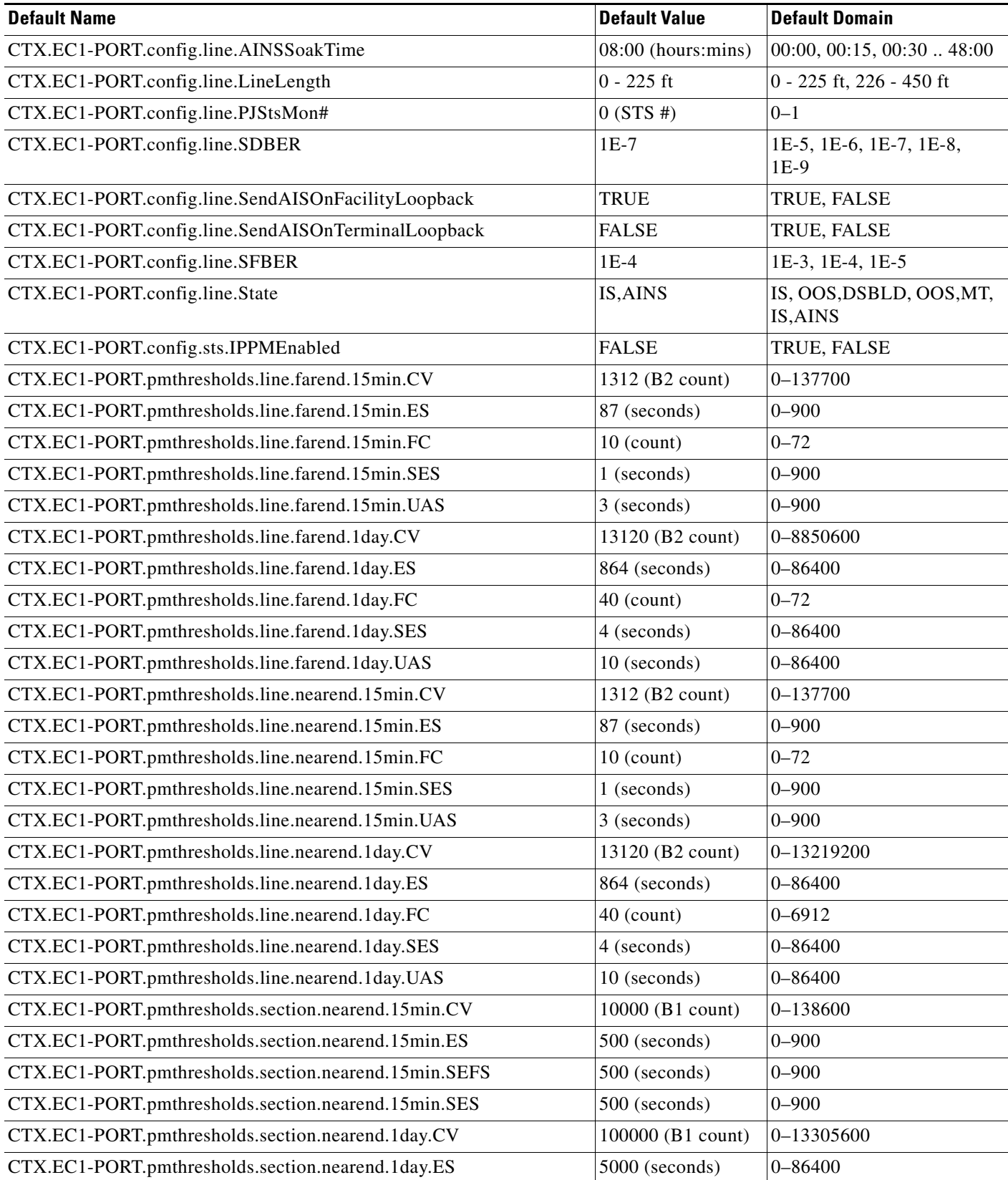

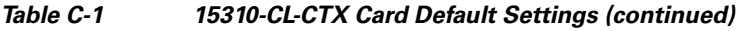

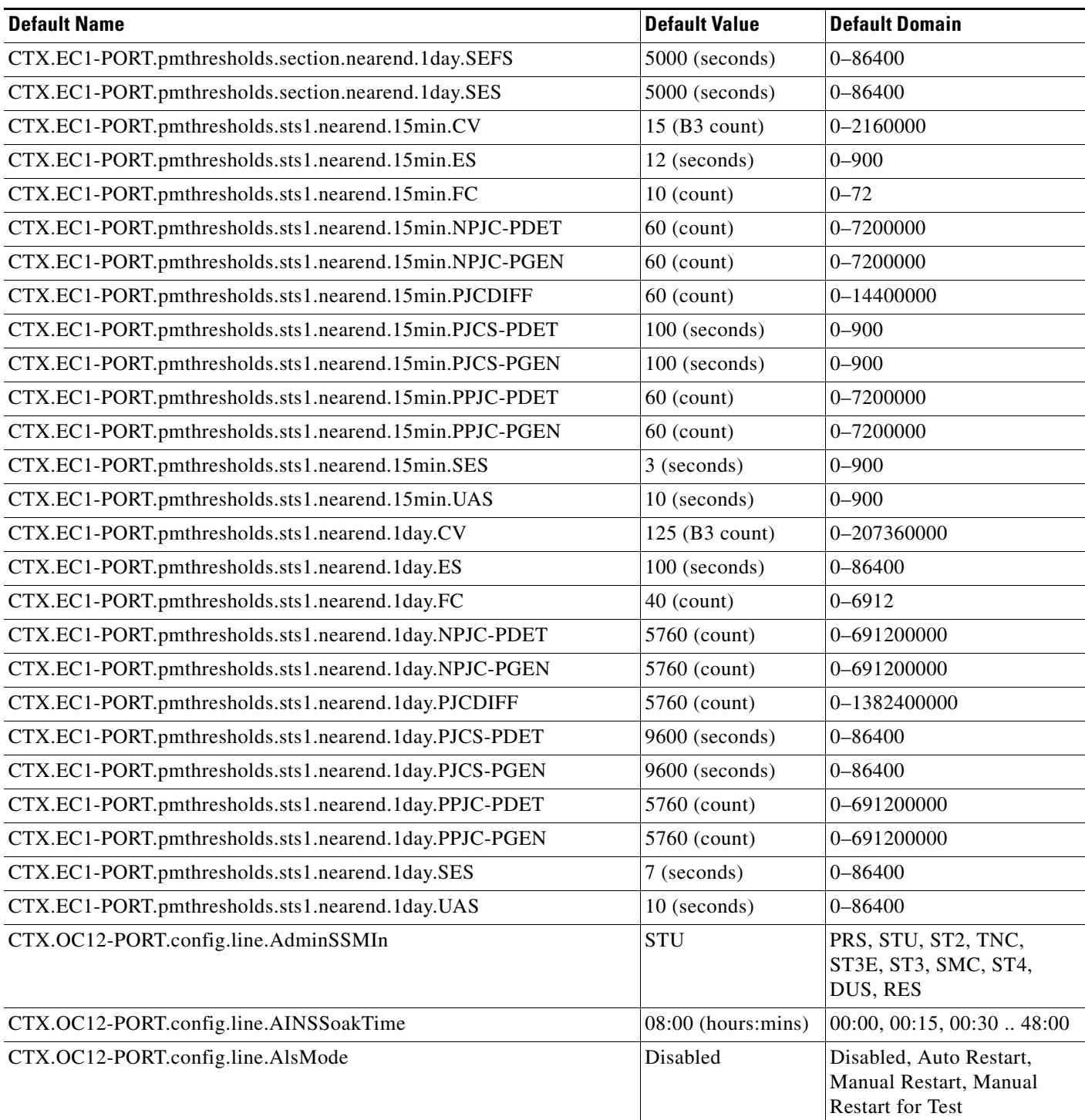

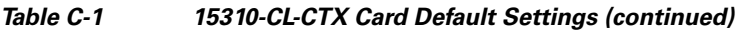

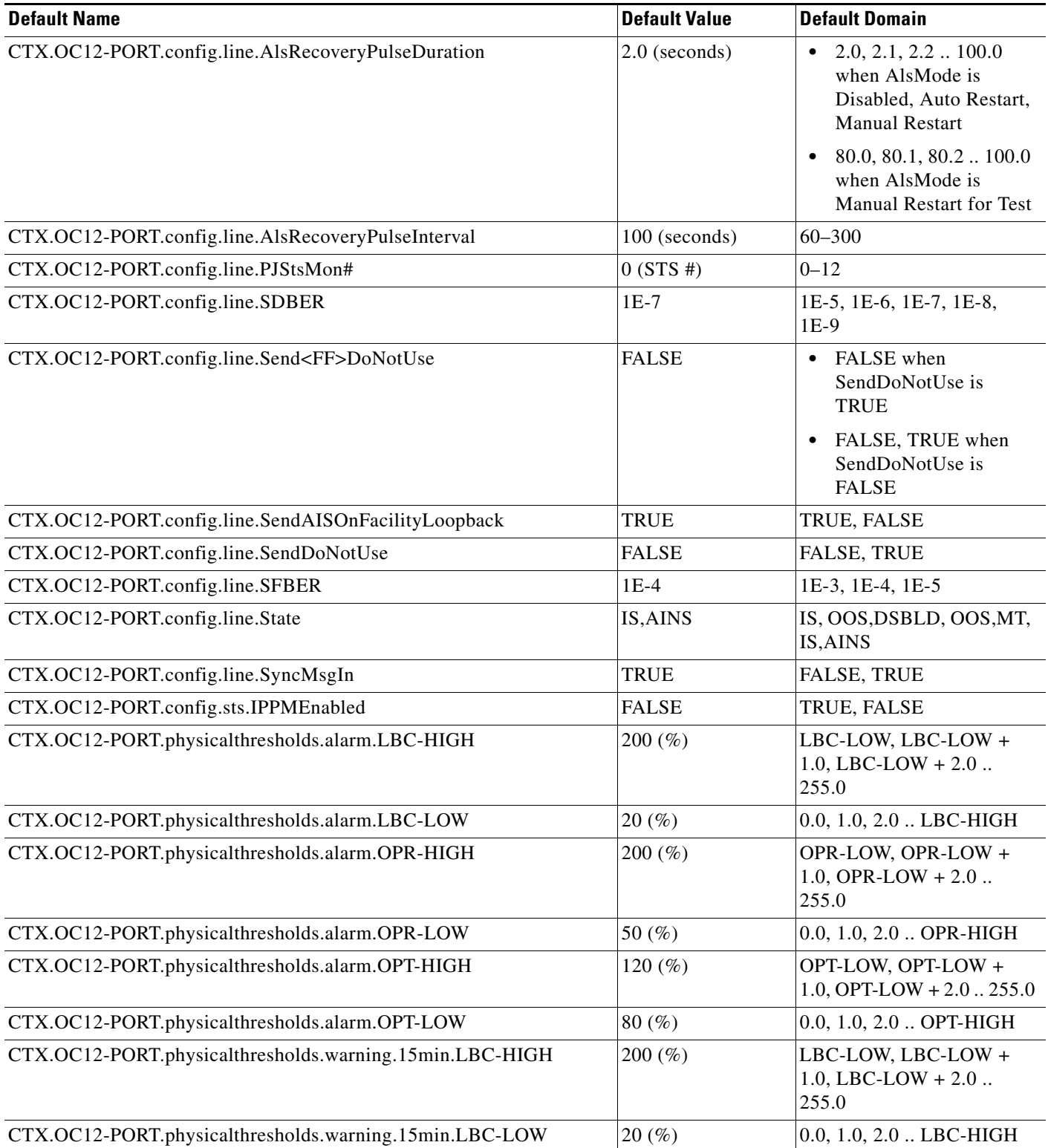

٠

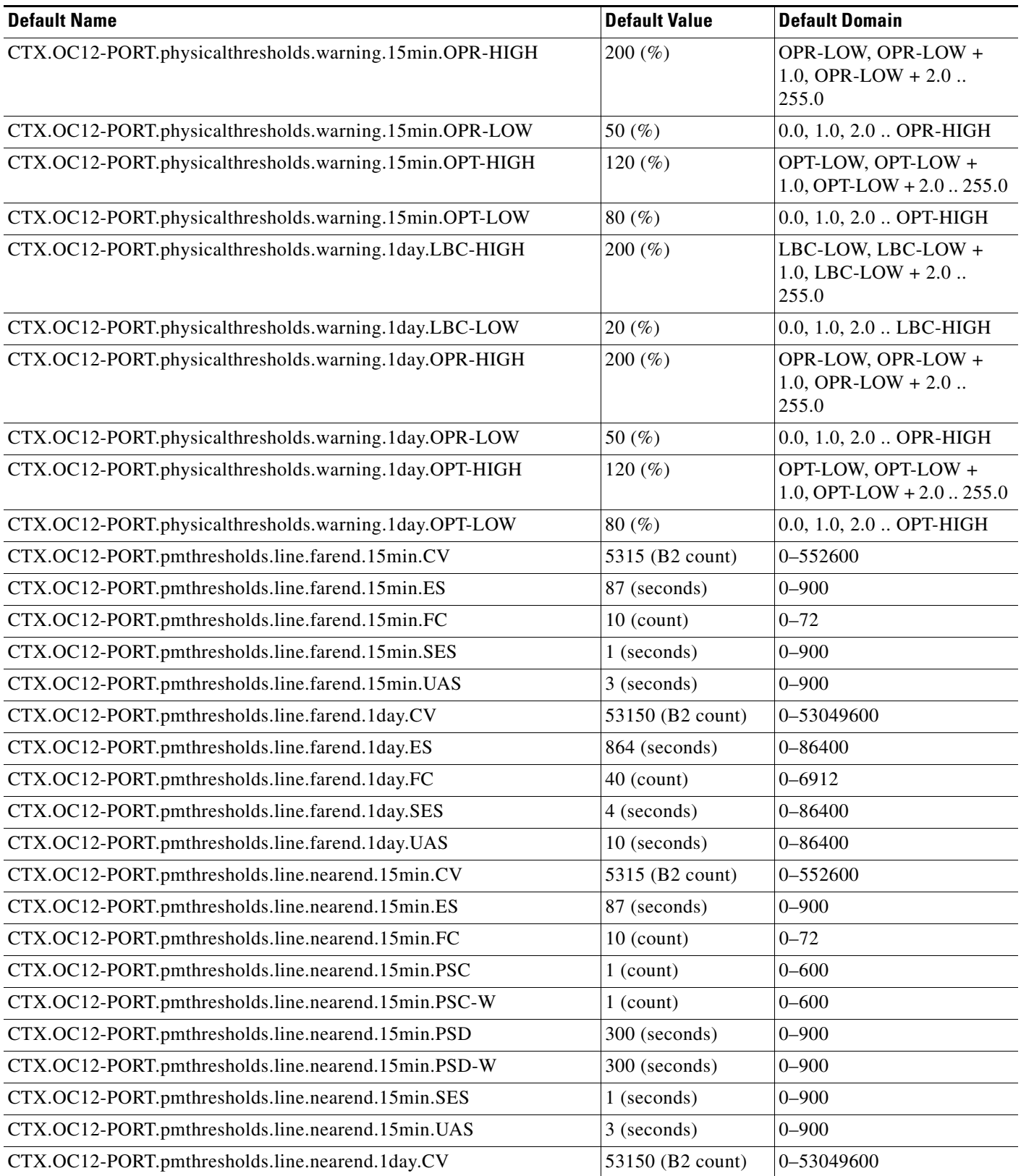

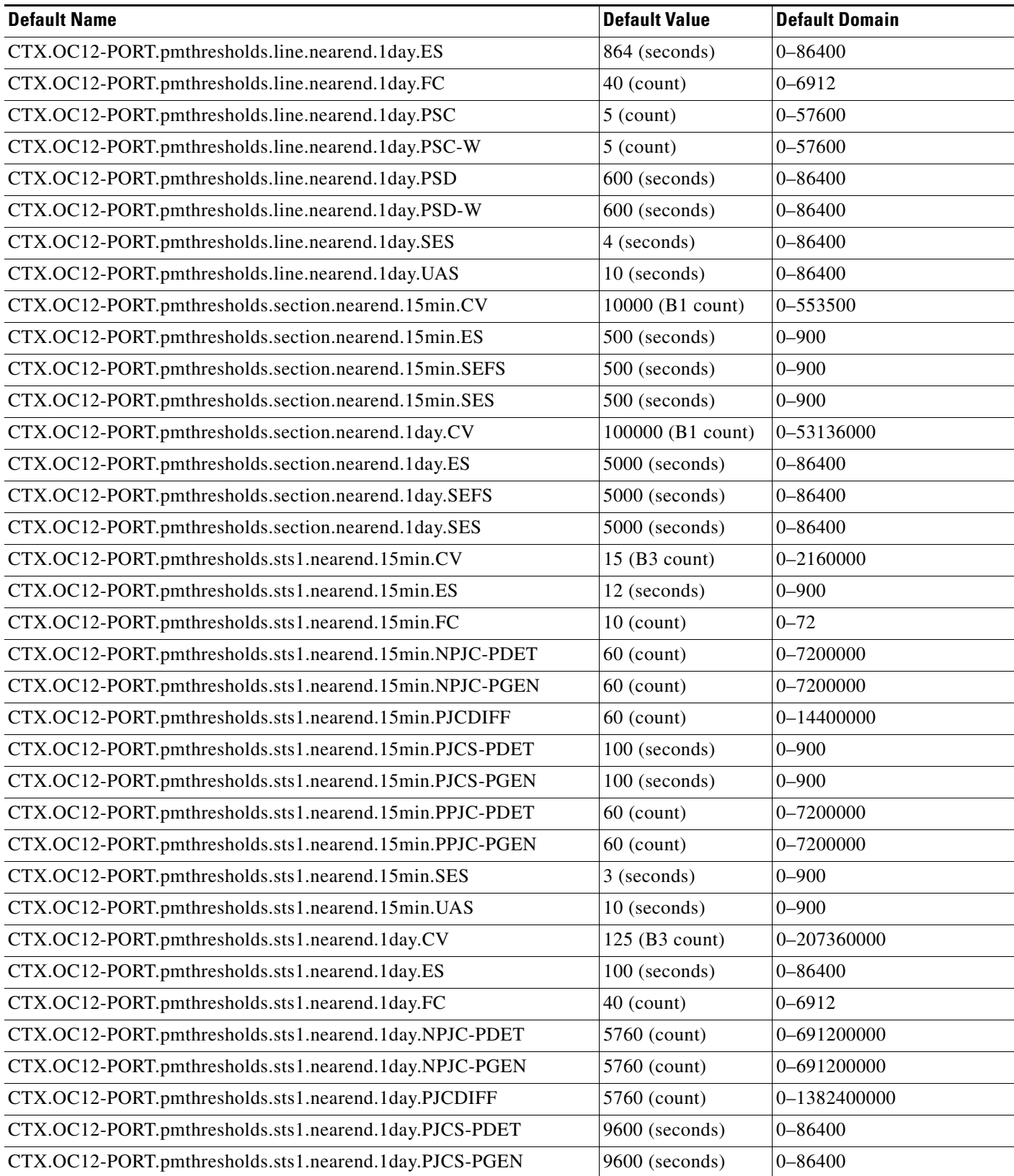

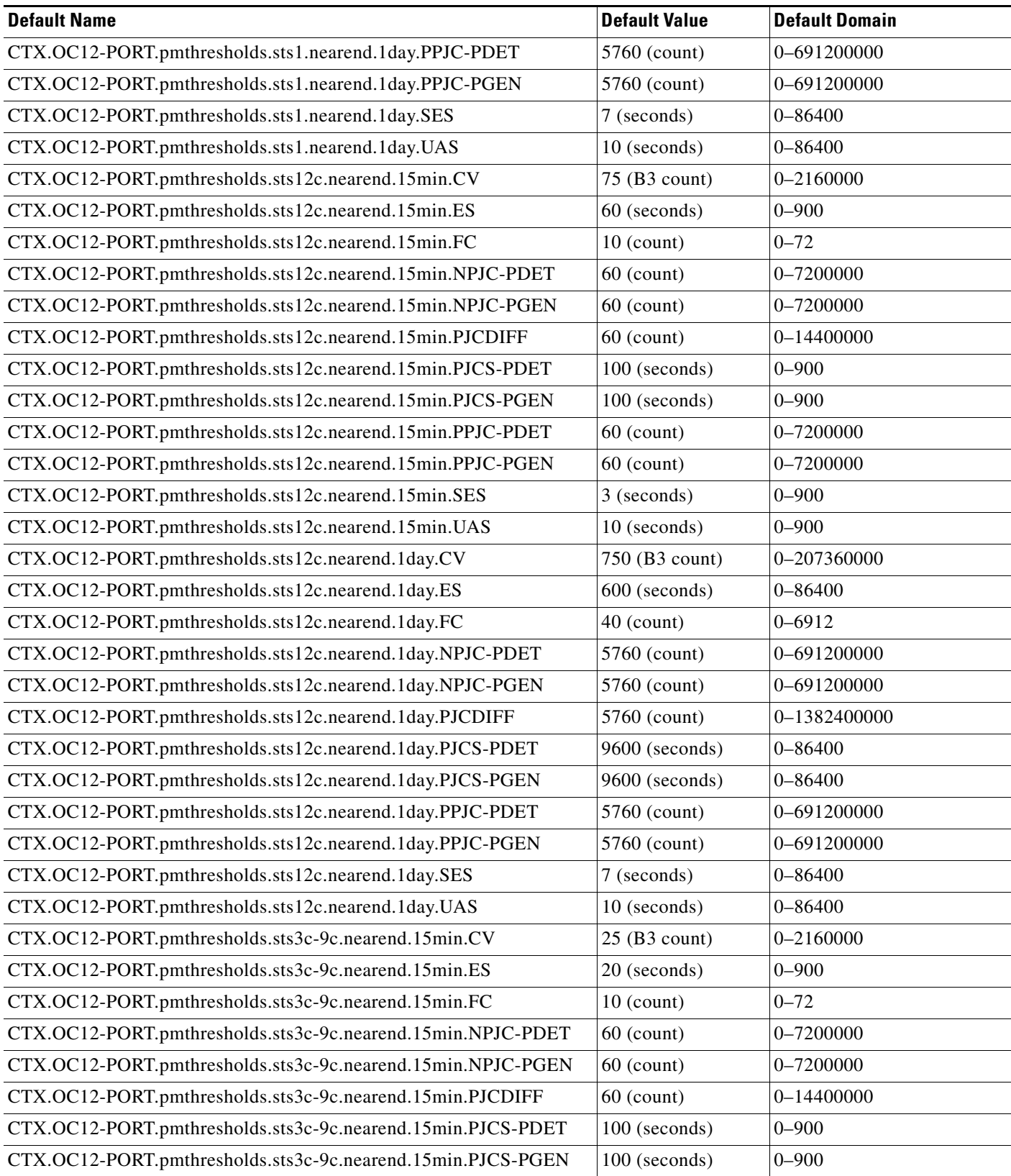

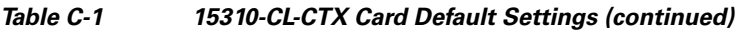

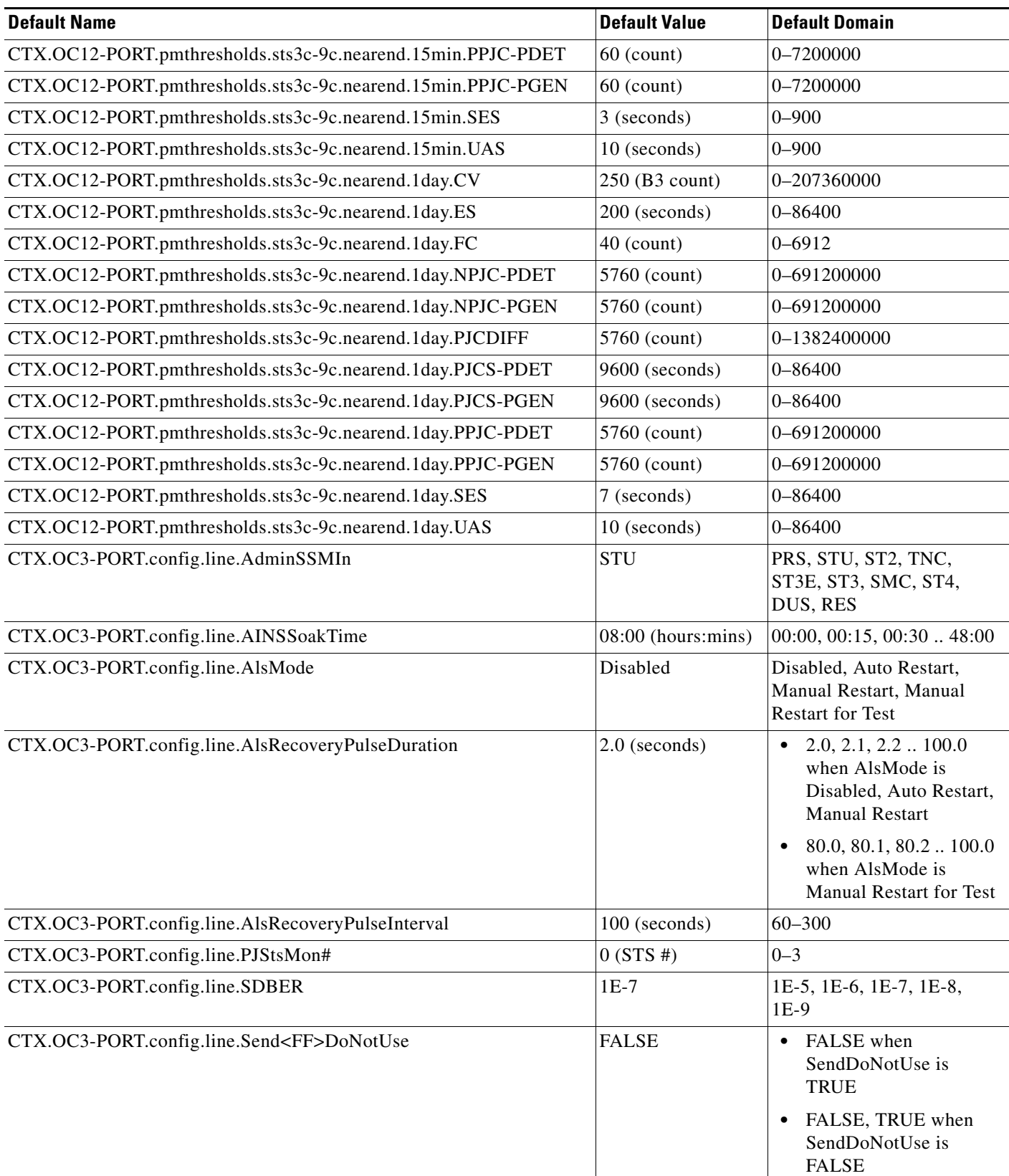

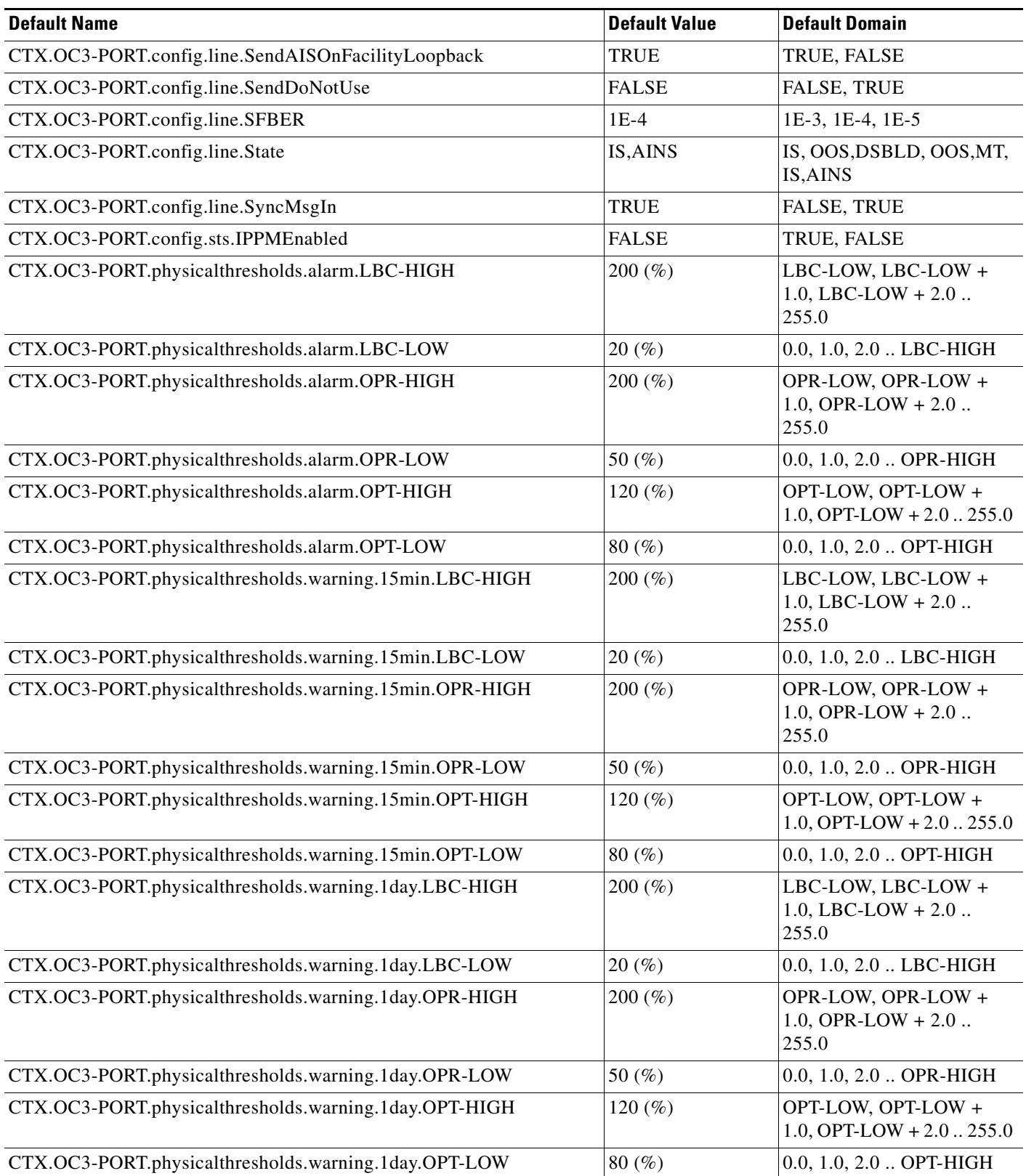

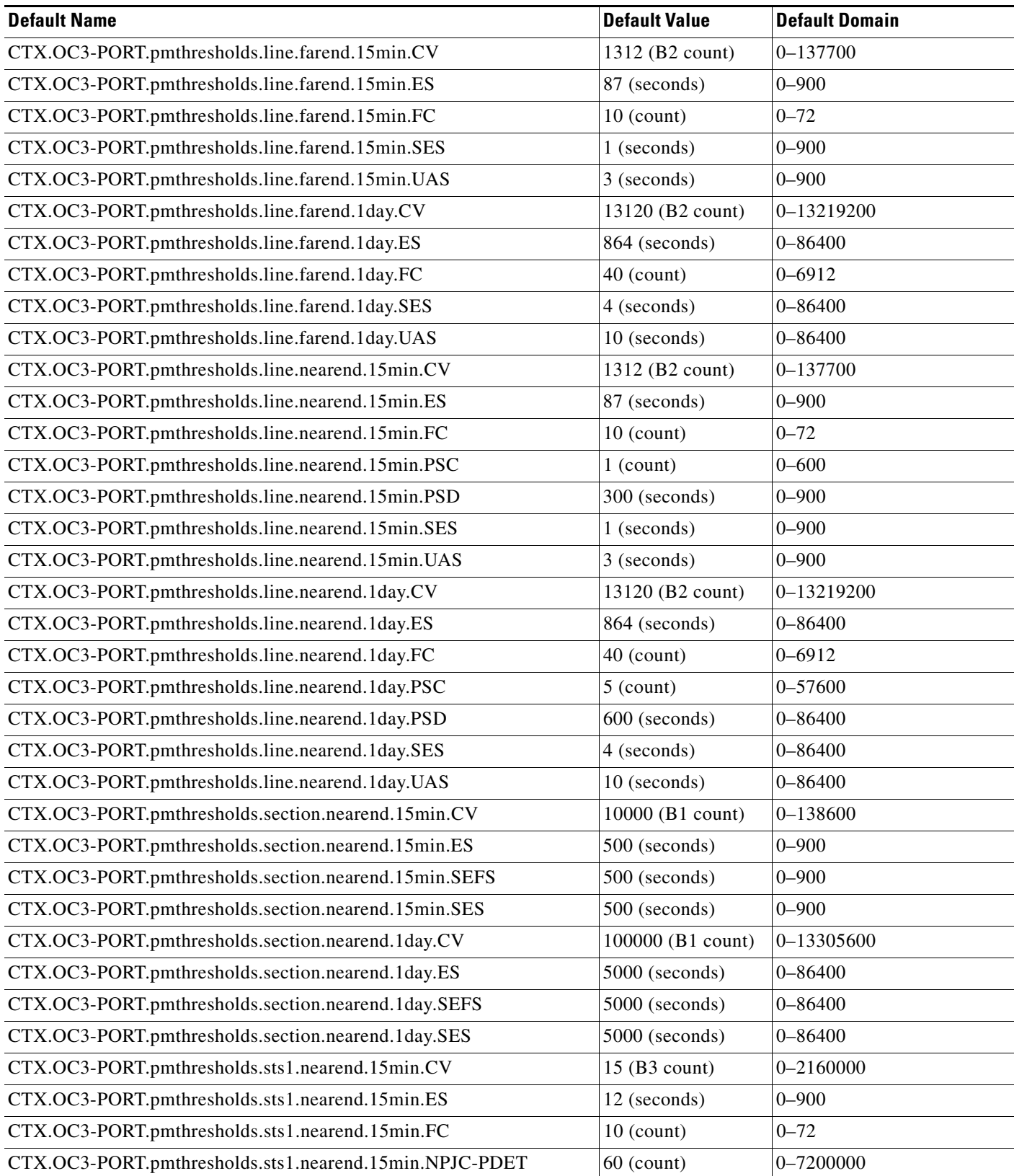

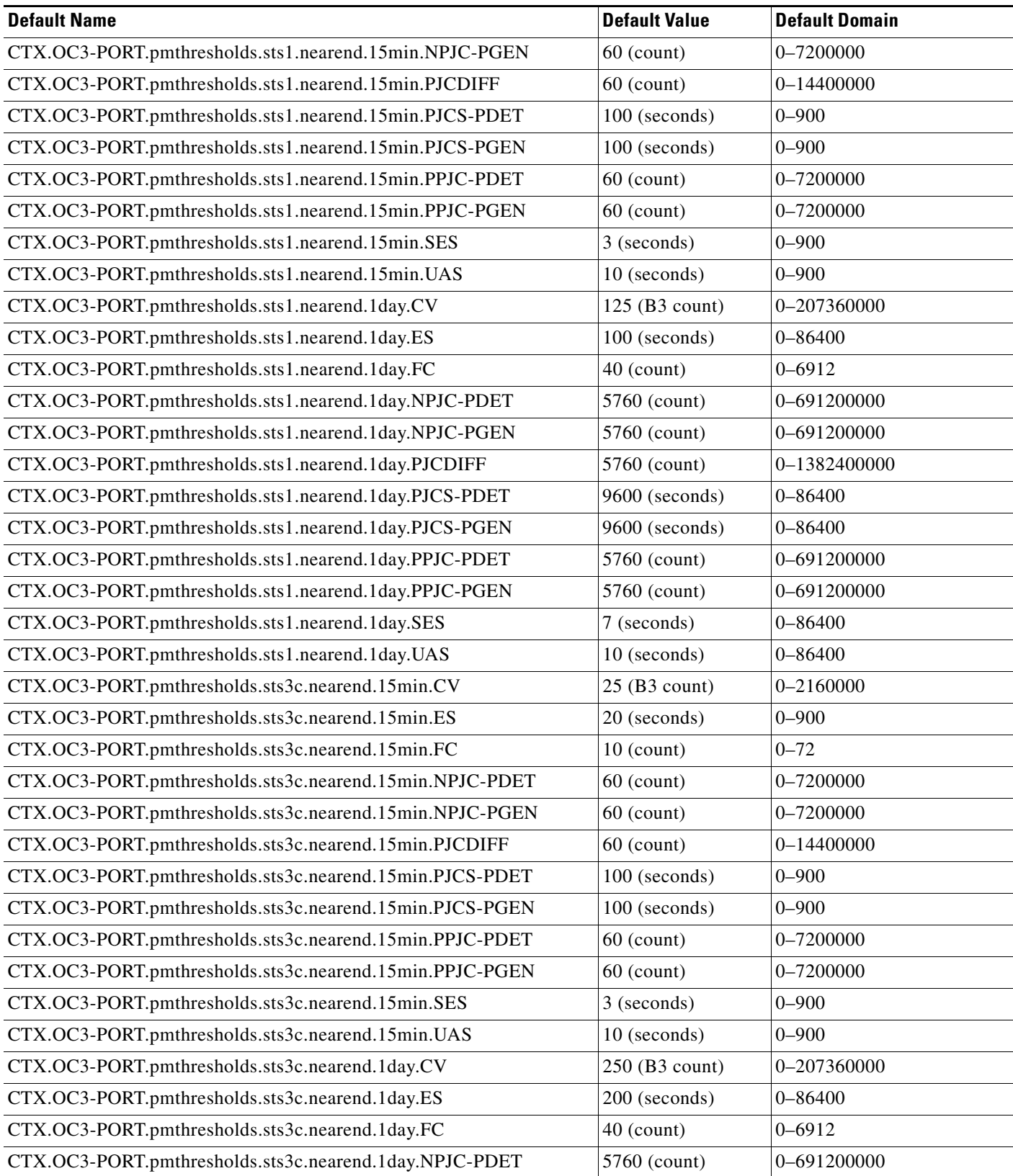

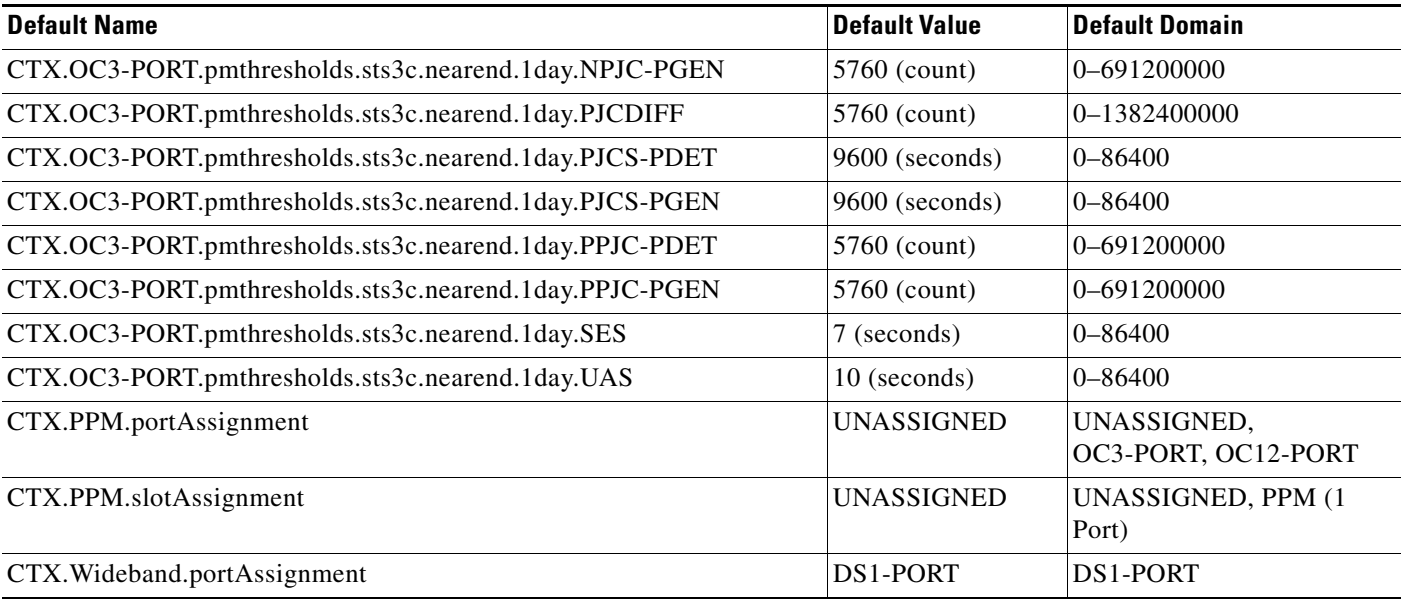

## **C.2.2 Ethernet Card Default Settings**

[Table C-2](#page-17-0) lists the CE-100T-8 and ML100T card default settings.

### <span id="page-17-0"></span>*Table C-2 Ethernet Card Default Settings*

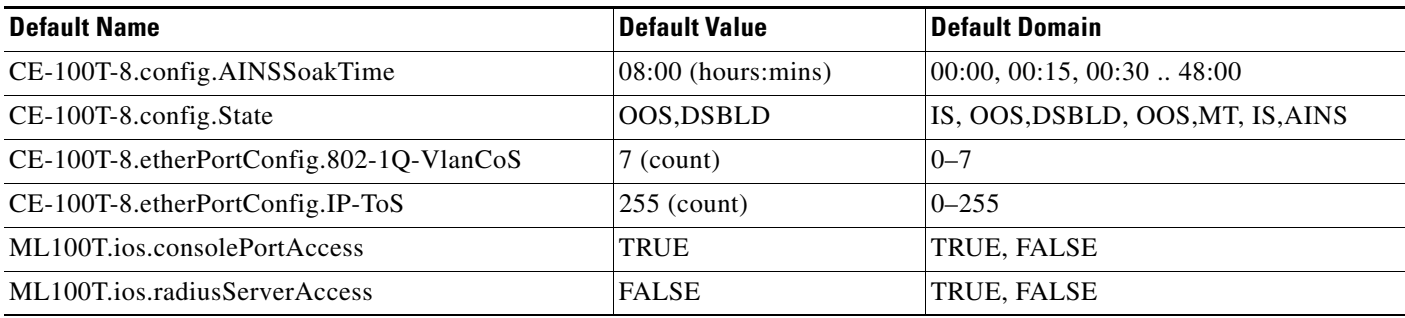

# **C.3 Node Default Settings**

[Table C-3 on page C-19](#page-18-0) lists the node-level default settings for the Cisco ONS 15310-CL. Cisco provides user-configurable defaults for each Cisco ONS 15310-CL node, including:

- Insert AIS-V on SDP—Instructs the node to insert AIS-V in each VT whenever the carrying STS crosses the signal degrade path BER threshold.
- **•** SDP BER—Defines the node SD path BER.
- Path Protection settings—Set the threshold level for signal degradation and failure for path protection circuits.
- **•** CTC IP Display Suppression—Prevents display of node IP addresses in CTC (applicable for all users except Superusers).
- **•** Defaults Description—Names the current defaults file on the node.
- IIOP Listener Port—Sets the Internet Inter-Object Request Broker Protocol (IIOP) listener port number.
- **•** Login Warning Message—Warns users at the login screen about the possible legal or contractual ramifications of accessing equipment, systems, or networks without authorization.
- **•** NTP SNTP Server—Sets the IP address of the NTP SNTP server to be used with the node.
- Time Zone—Sets the time zone where the node is located.
- **•** Use DST—Enables or disables the use of Daylight Savings Time (DST).
- 1+1 protection settings—Determine whether or not 1+1 protected circuits have bidirectional switching, are revertive, and what the reversion time is.
- Security Policy settings—Determine the allowable failed logins before lockout, idle user timeout for each user level, optional lockout duration or manual unlock enabled, password reuse and change frequency policies, number of characters difference between the old and new password, password aging by security level, enforced single concurrent session per user, and option to disable inactive user after a set inactivity period.
- **•** BITS Timing settings—Determine the AIS threshold, coding, framing, State, State Out, and LBO settings for BITS1 timing.
- **•** General Timing settings—Determine the mode (External, Line, or Mixed), quality of RES, revertive, reversion time, and SSM message set for node timing.

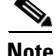

**Note** Any node level defaults changed using the **Provisioning > Defaults** tab, changes existing node level provisioning. Although this is service affecting, it depends on the type of defaults changed, for example, general, and all timing and security attributes. The "Changing default values for some node level attributes overrides the current provisioning." message is displayed. The Side Effects column of the Defaults editor (right-click a column header and select **Show Column > Side Effects**) explains the effect of changing the default values. However, when the card level defaults are changed using the **Provisioning > Defaults** tab, existing card provisioning remains unaffected.

**Note** For more information about each individual node setting, refer to the "Change Node Settings" chapter of the *Cisco ONS 15310-CL Procedure Guide*.

#### <span id="page-18-0"></span>*Table C-3 Node Default Settings*

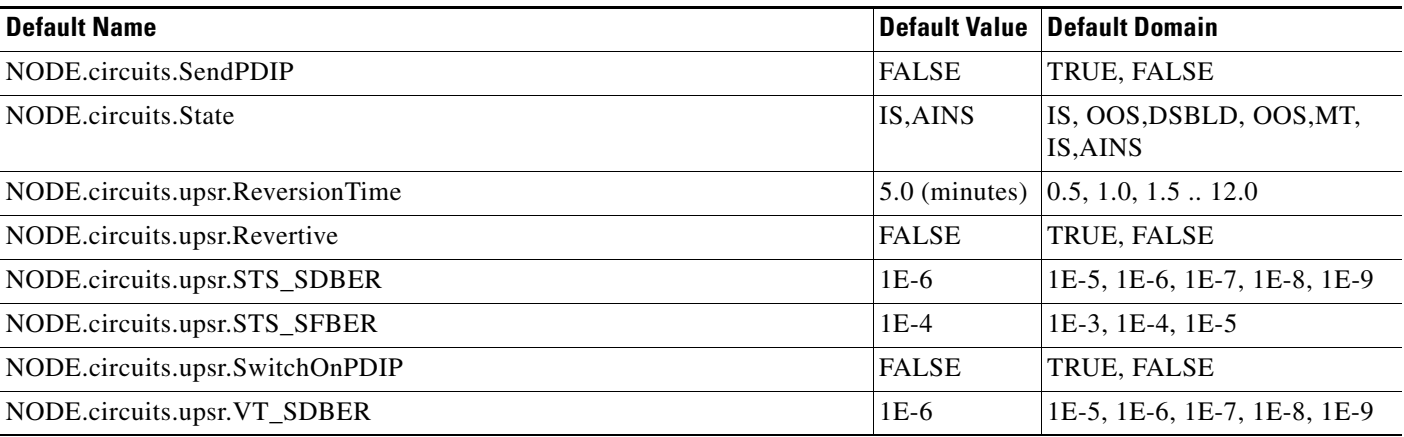

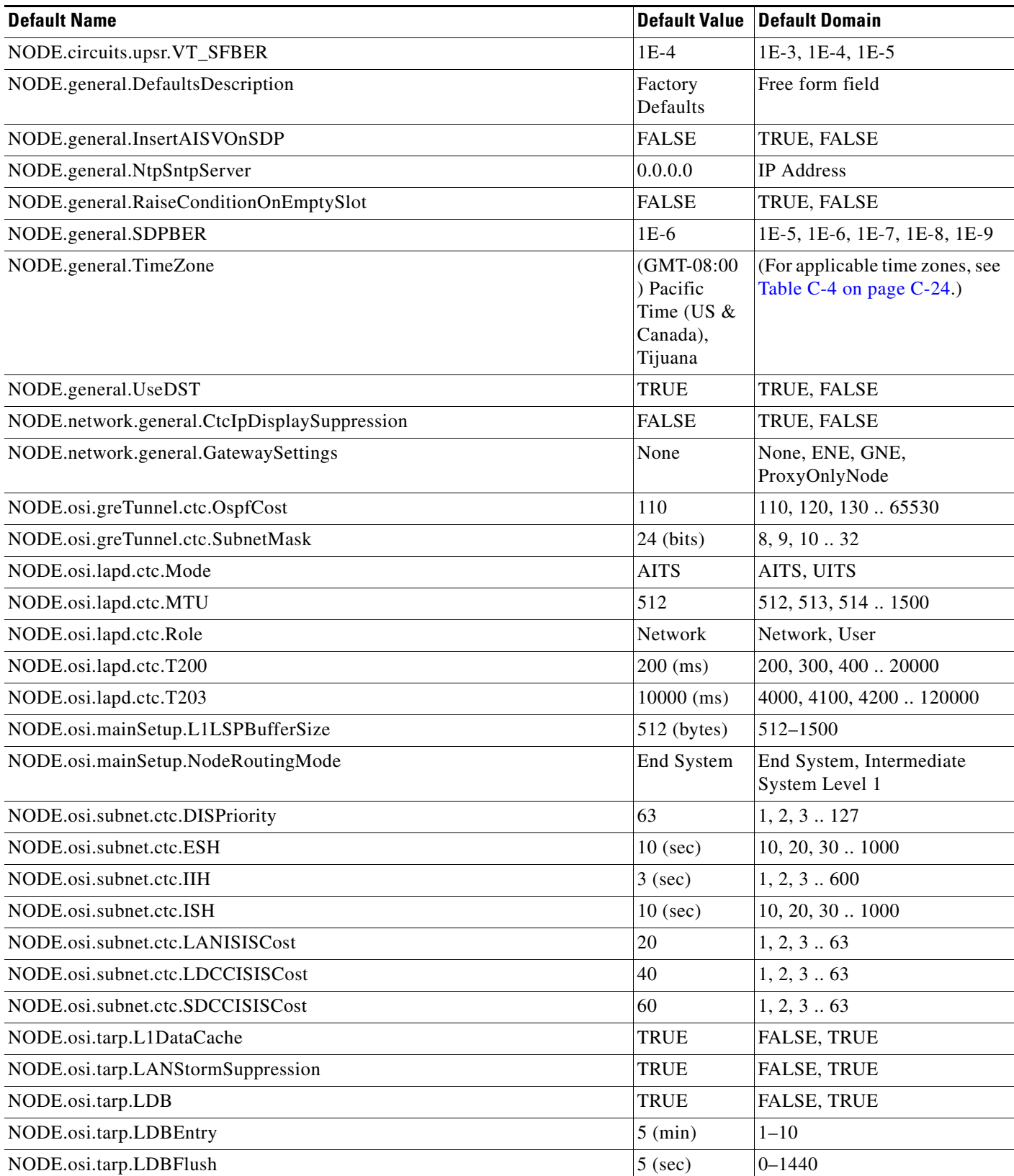

| <b>Default Name</b>                                              | <b>Default Value</b>  | <b>Default Domain</b>        |
|------------------------------------------------------------------|-----------------------|------------------------------|
| NODE.osi.tarp.PDUsL1Propagation                                  | TRUE                  | <b>FALSE, TRUE</b>           |
| NODE.osi.tarp.PDUsOrigination                                    | <b>TRUE</b>           | <b>FALSE, TRUE</b>           |
| NODE.osi.tarp.T1Timer                                            | $15$ (sec)            | $0 - 3600$                   |
| NODE.osi.tarp.T2Timer                                            | $25$ (sec)            | $0 - 3600$                   |
| NODE.osi.tarp.T3Timer                                            | $40$ (sec)            | $0 - 3600$                   |
| NODE.osi.tarp.T4Timer                                            | $20$ (sec)            | $0 - 3600$                   |
| NODE.osi.tarp.Type4PDUDelay                                      | $0$ (sec)             | $0 - 255$                    |
| NODE.protection.1+1.BidirectionalSwitching                       | <b>FALSE</b>          | TRUE, FALSE                  |
| NODE.protection.1+1.ReversionTime                                | 5.0 (minutes)         | $0.5, 1.0, 1.5$ $\dots$ 12.0 |
| NODE.protection.1+1.Revertive                                    | <b>FALSE</b>          | TRUE, FALSE                  |
| NODE.security.emsAccess.AccessState                              | NonSecure             | NonSecure, Secure            |
| NODE.security.emsAccess.IIOPListenerPort (May reboot node)       | 57790 (port<br>$#$ )  | $0 - 65535$                  |
| NODE.security.idleUserTimeout.Maintenance                        | 01:00<br>(hours:mins) | 00:00, 00:01, 00:02  16:39   |
| NODE.security.idleUserTimeout.Provisioning                       | 00:30<br>(hours:mins) | 00:00, 00:01, 00:02  16:39   |
| NODE.security.idleUserTimeout.Retrieve                           | 00:00<br>(hours:mins) | 00:00, 00:01, 00:02  16:39   |
| NODE.security.idleUserTimeout.Superuser                          | 00:15<br>(hours:mins) | 00:00, 00:01, 00:02  16:39   |
| NODE.security.lanAccess.LANAccess (May disconnect CTC from node) | Front Only            | No LAN Access, Front Only    |
| NODE.security.lanAccess.RestoreTimeout                           | 5 (minutes)           | $0 - 60$                     |

*Table C-3 Node Default Settings (continued)*

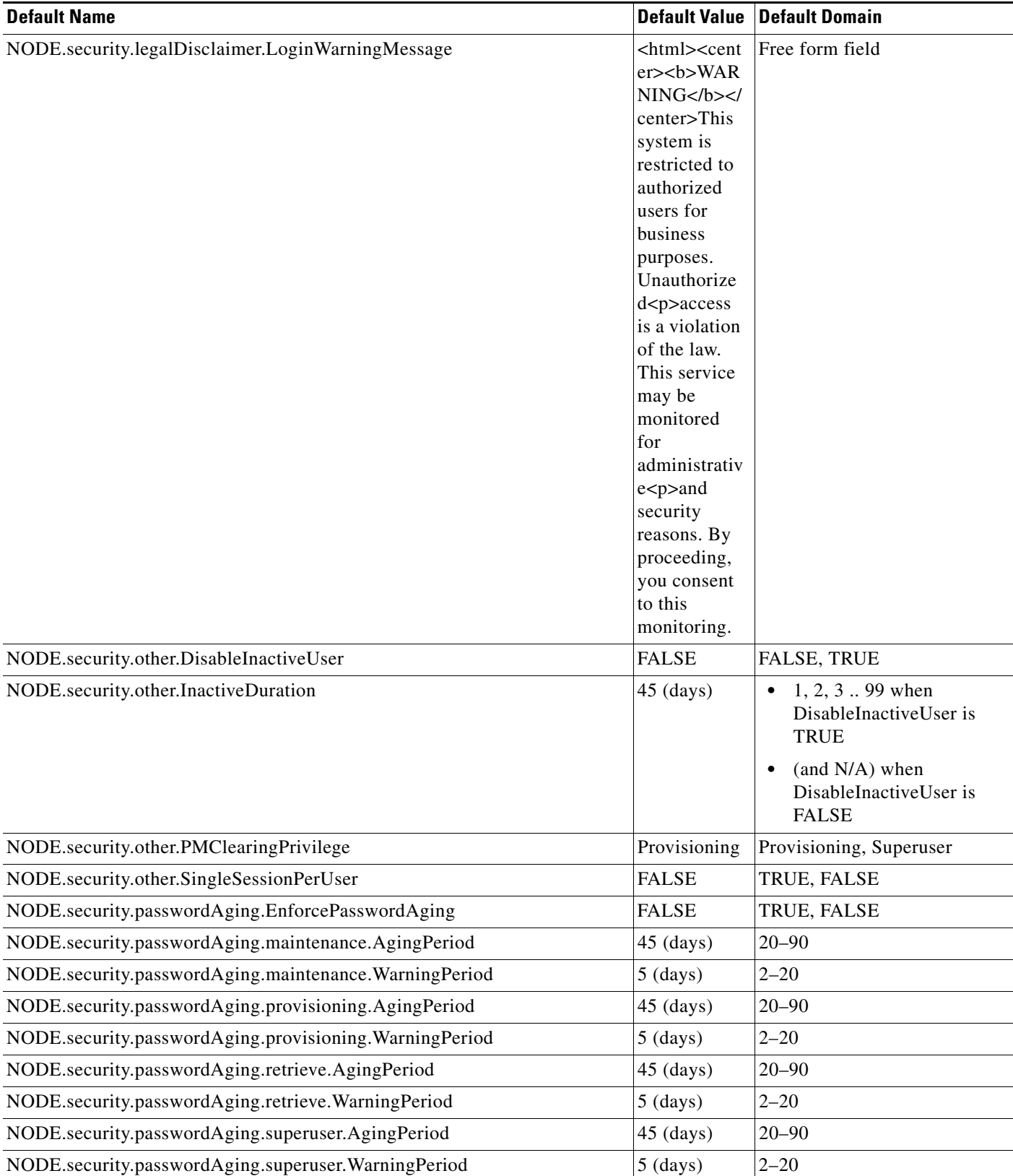

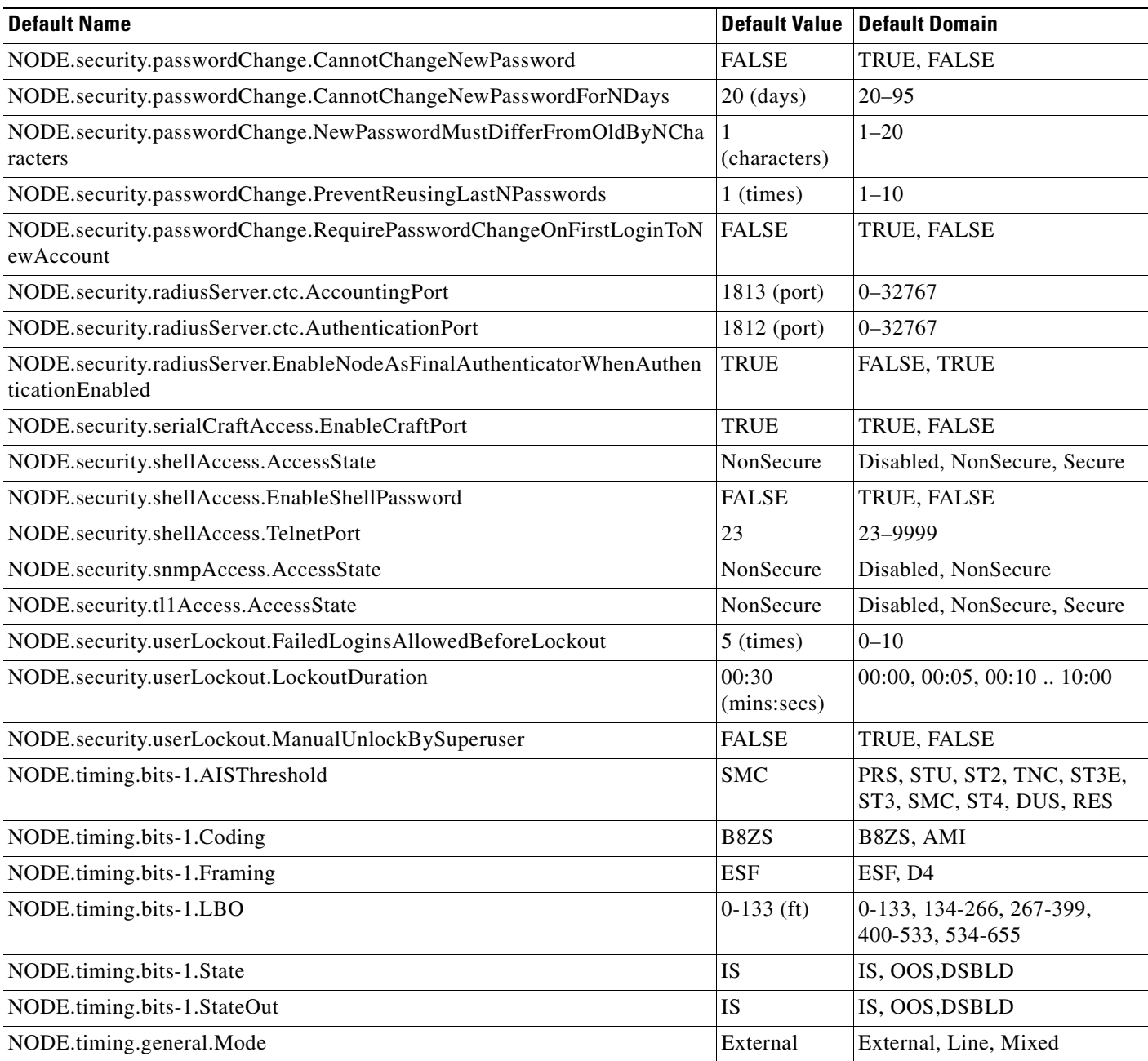

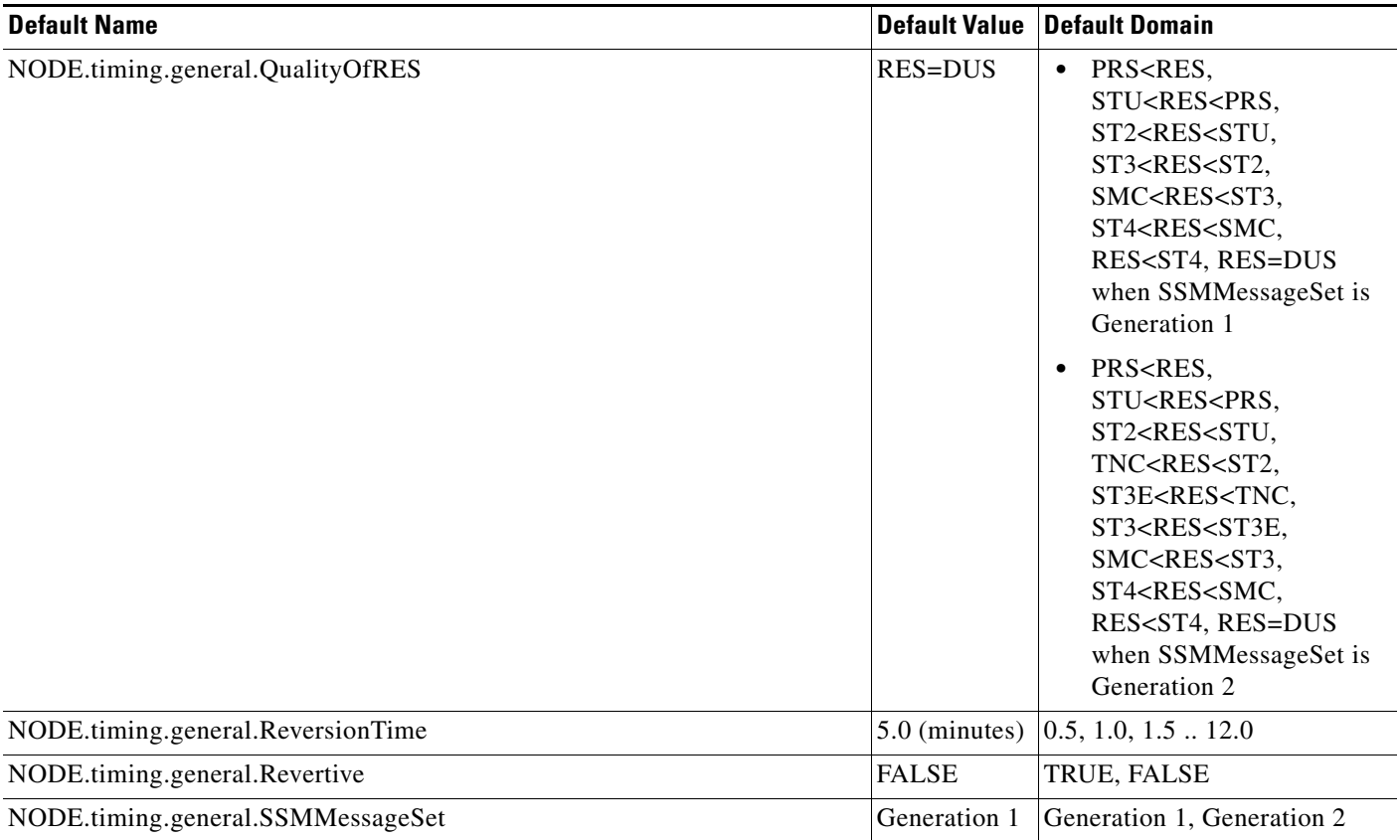

## **C.3.1 Time Zones**

[Table C-4](#page-23-0) lists the time zones that apply for node time zone defaults. Time zones are expressed in terms of their relative relationships to Greenwich Mean Time (GMT).

#### <span id="page-23-0"></span>*Table C-4 Time Zones*

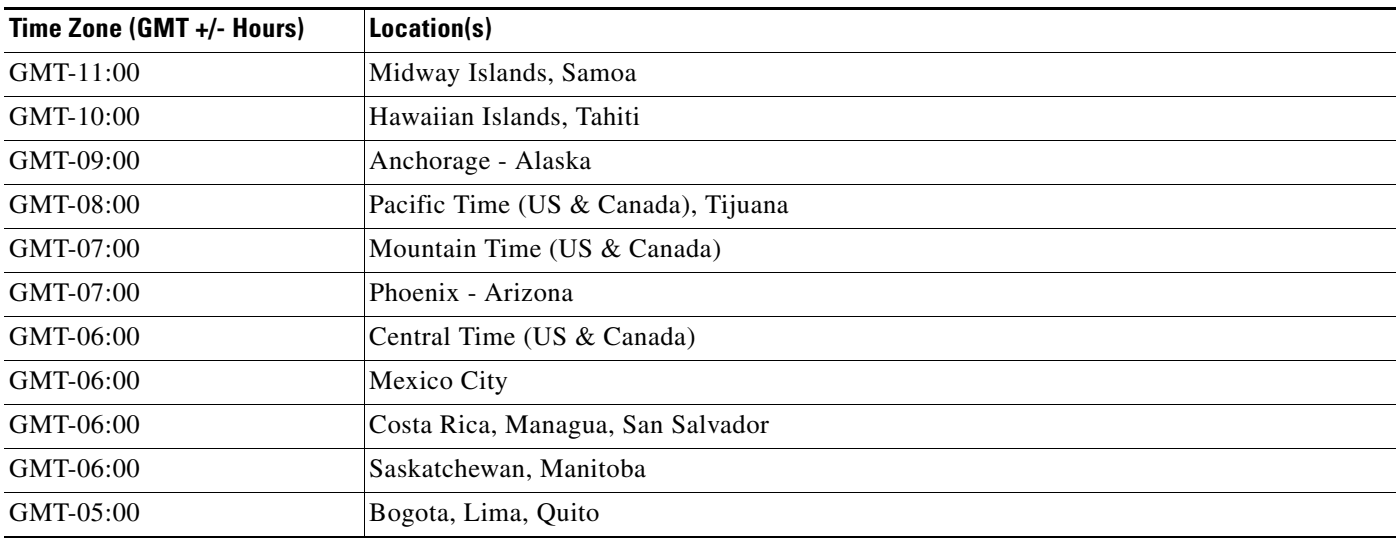

## *Table C-4 Time Zones (continued)*

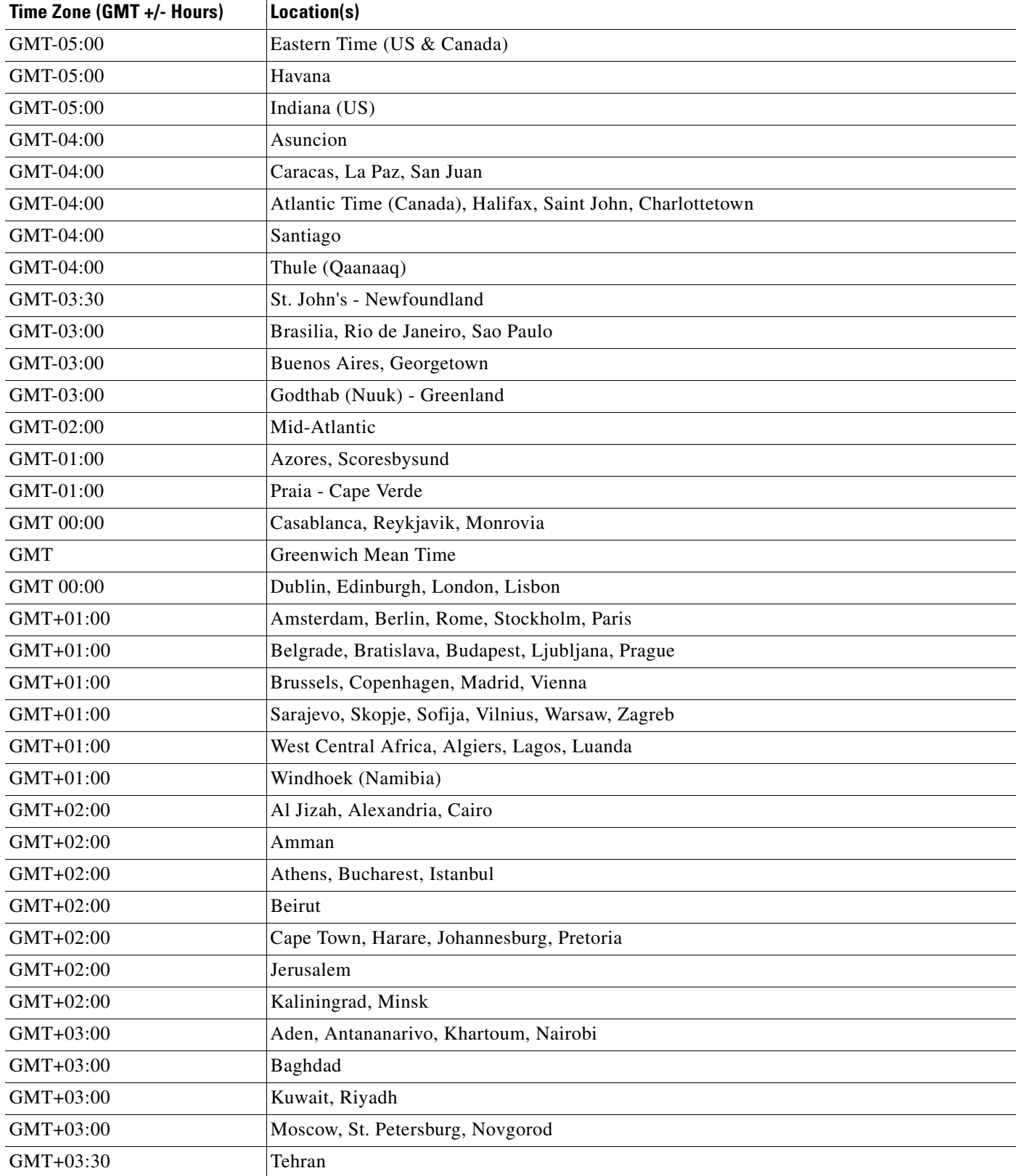

| Time Zone (GMT +/- Hours) | Location(s)                             |
|---------------------------|-----------------------------------------|
| GMT+04:00                 | Abu Dhabi, Mauritius, Muscat            |
| GMT+04:00                 | Aqtau, T'bilisi                         |
| GMT+04:00                 | Baku                                    |
| $GMT+04:00$               | Yerevan, Samara                         |
| GMT+04:30                 | Kabul                                   |
| $GMT+05:00$               | Chelyabinsk, Prem, Yekaterinburg, Ufa   |
| $GMT+05:00$               | Islamabad, Karachi, Tashkent            |
| GMT+05:30                 | Calcutta, Mumbai, New Delhi, Chennai    |
| GMT+05:45                 | Kathmandu                               |
| GMT+06:00                 | Almaty                                  |
| GMT+06:00                 | Colombo, Dhaka, Astana                  |
| GMT+06:00                 | Novosibirsk, Omsk                       |
| GMT+06:30                 | Cocos, Rangoon                          |
| GMT+07:00                 | Bangkok, Hanoi, Jakarta                 |
| GMT+07:00                 | Krasnoyarsk, Norilsk, Novokuznetsk      |
| $GMT+08:00$               | Irkutsk, Ulaan Bataar                   |
| GMT+08:00                 | Beijing, Shanghai, Hong Kong, Urumqi    |
| GMT+08:00                 | Perth                                   |
| GMT+08:00                 | Singapore, Manila, Taipei, Kuala Lumpur |
| GMT+09:00                 | Chita, Yakutsk                          |
| GMT+09:00                 | Osaka, Sapporo, Tokyo                   |
| GMT+09:00                 | Palau, Pyongyang, Seoul                 |
| GMT+09:30                 | Adelaide, Broken Hill                   |
| GMT+09:30                 | Darwin                                  |
| GMT+10:00                 | Brisbane, Port Moresby, Guam            |
| GMT+10:00                 | Canberra, Melbourne, Sydney             |
| $GMT+10:00$               | Hobart                                  |
| GMT+10:00                 | Khabarovsk, Vladivostok                 |
| GMT+10:30                 | Lord Howe Island                        |
| GMT+11:00                 | Honiara, Magadan, Soloman Islands       |
| GMT+11:00                 | Noumea - New Caledonia                  |
| GMT+11:30                 | Kingston - Norfolk Island               |
| GMT+12:00                 | Andyra, Kamchatka                       |
| GMT+12:00                 | Auckland, Wellington                    |
| GMT+12:00                 | Marshall Islands, Eniwetok              |
| GMT+12:00                 | Suva - Fiji                             |

*Table C-4 Time Zones (continued)*

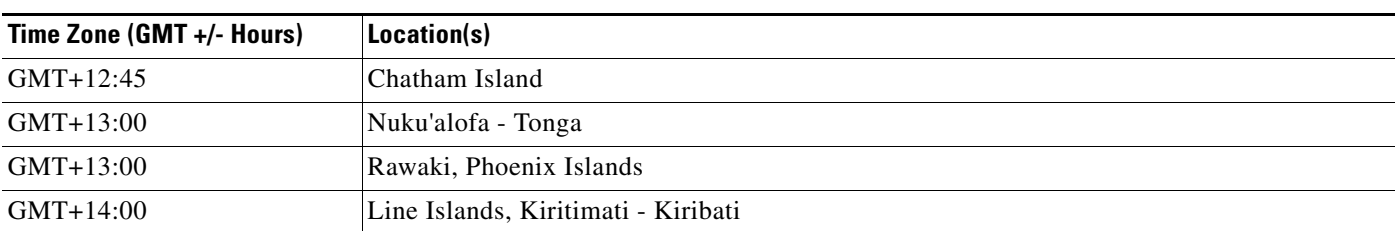

#### *Table C-4 Time Zones (continued)*

# **C.4 CTC Default Settings**

[Table C-5](#page-26-0) lists the CTC-level default settings for the Cisco ONS 15310-CL. Cisco provides the following types of user-configurable defaults for CTC.

- **•** Create circuits with the Route Automatically check box selected by default.
- Create TL1-like circuits—Instructs the node to create only cross-connects, allowing the resulting circuits to be in an upgradable state.
- **•** Choose a default network map (which country).

<span id="page-26-0"></span>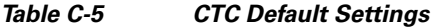

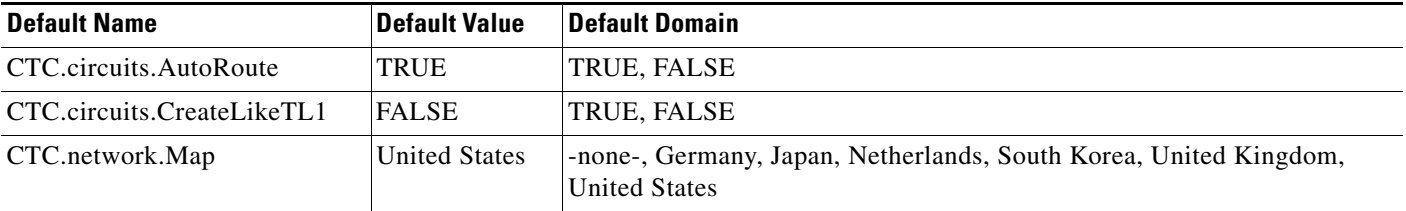

Г

П